# Graphic Bundle

#### **Chapter 1: Getting Started with QEMU and KVM**

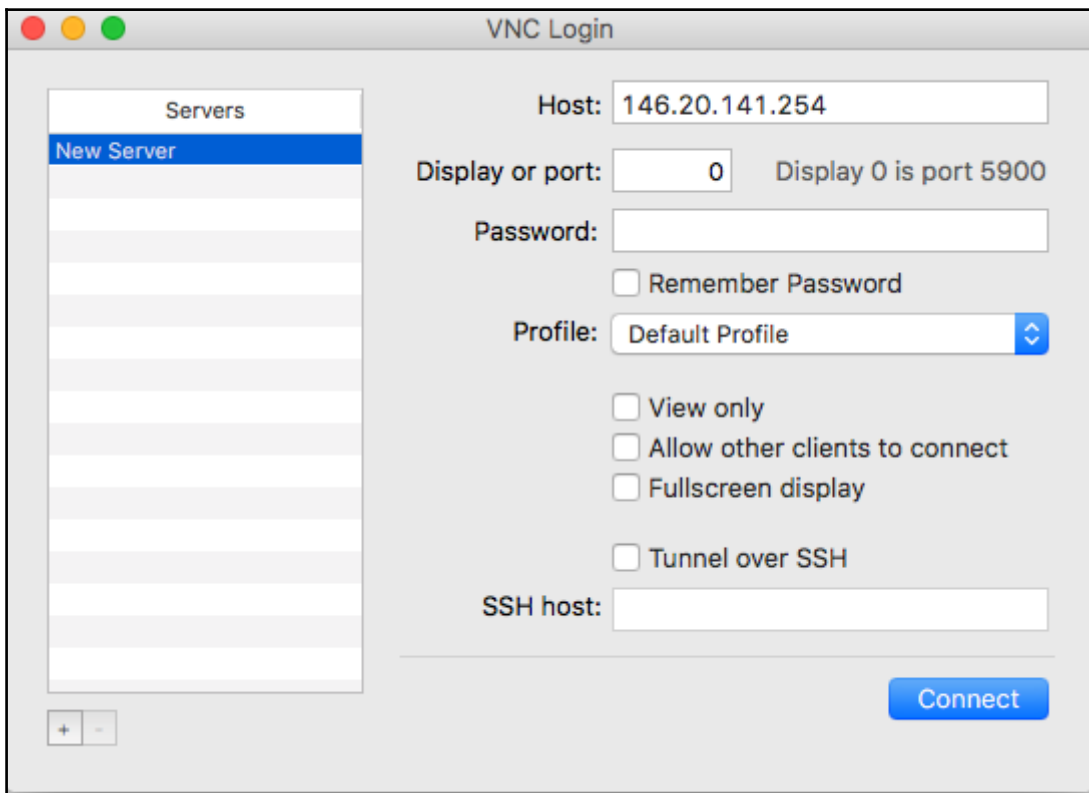

. . . QEMU (debian) Debian GNU/Linux 8 server-23 tty1 server-23 login: root Password: Last login: Fri Mar 10 15:05:26 UTC 2017 on tty1 Linux server-23 3.16.0-4-amd64 #1 SMP Debian 3.16.39-1 (2016-12-30) x86 64 The programs included with the Debian GNU/Linux system are free software; the exact distribution terms for each program are described in the individual files in /usr/share/doc/\*/copuright. Debian GNU/Linux comes with ABSOLUTELY NO WARRANTY, to the extent permitted bu applicable law. root@server-23:<sup>~</sup># lscpu Architecture: x86 64  $CPU$  op-mode $(s)$ :  $32$ -bit,  $64$ -bit Bute Order: Little Endian  $CPU(s)$ :  $\mathbf{1}$  $On$ -line CPU $(s)$  list:  $\boldsymbol{\theta}$  $\mathbf{1}$  $Thread(s)$  per core:  $Core(s)$  per socket:  $\overline{1}$  $Socket(s):$  $\blacksquare$  $MUMA$  node(s): $\blacksquare$ GenuineIntel Vendor ID: CPU family: f.  $Mode1:$  $26$ Model name: Intel Core i7 9xx (Nehalem Class Core i7)  $Steppinq:$  $\mathbf{3}$  $CPU$   $MHz$ : 2593.788 BogoMIPS: 5187.57  $L1d$  cache: 32K  $L1i$  cache: 32K  $L2$  cache: 4096K  $MUMA$  node0  $CPU(s)$ :  $\Omega$ root@server-23:~# free -m total used free shared buffers cached Mem: 1000 59 941  $\overline{4}$ 5 27 -/+ buffers/cache: 26 973 Swap:  $\theta$  $\boldsymbol{0}$  $\boldsymbol{\Theta}$ root@server-23:~# \_

## **Chapter 2: Using libvirt to Manage KVM**

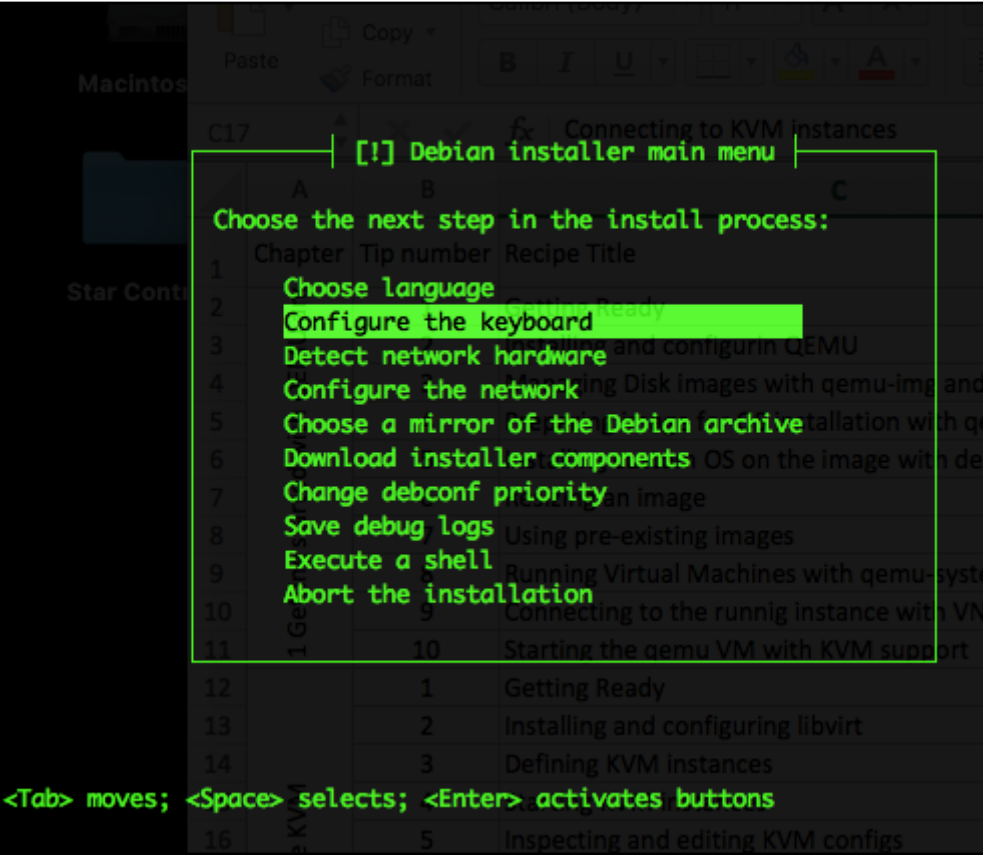

#### **Chapter 5: Monitoring and Backup of KVM Virtual Machines**

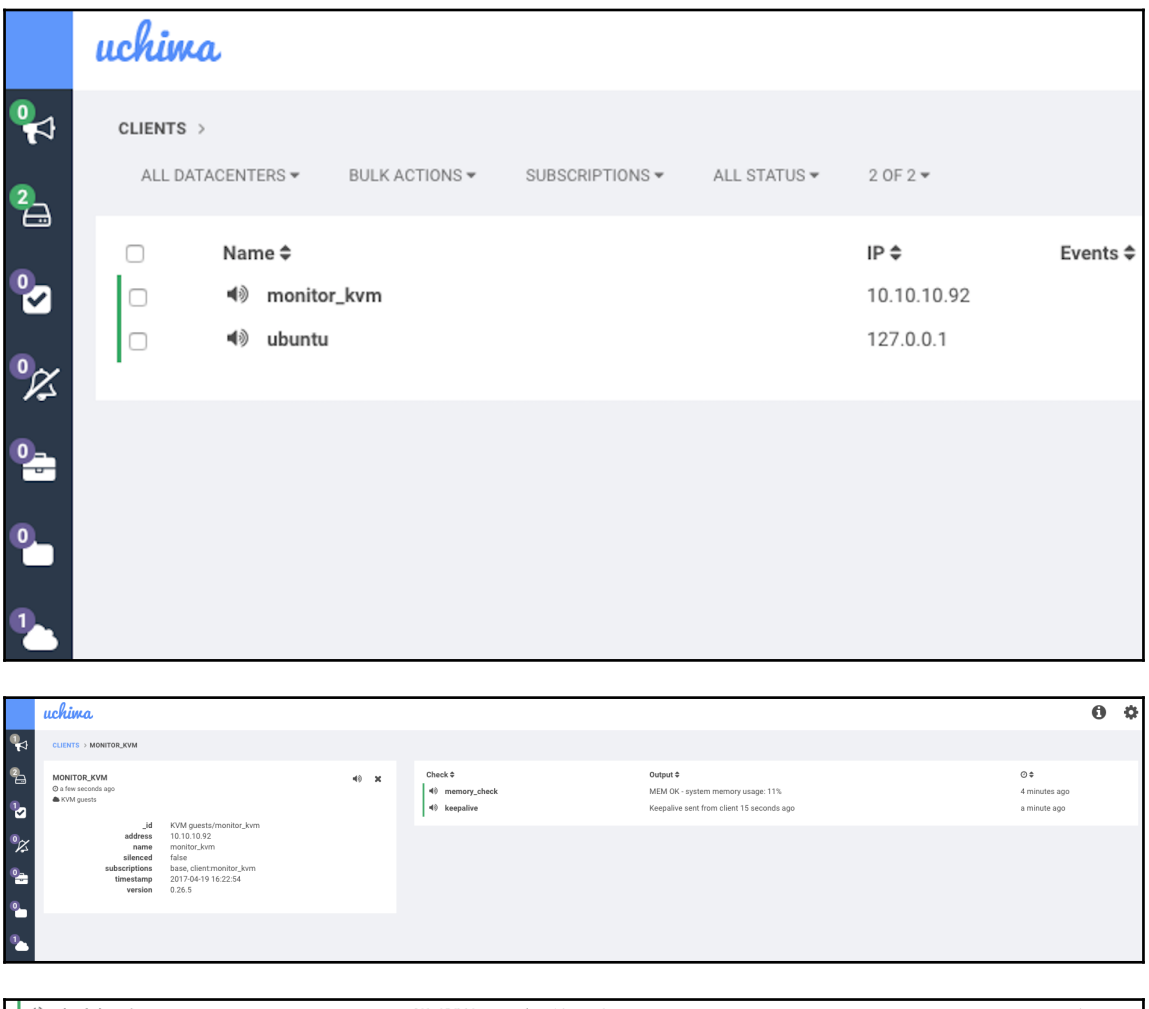

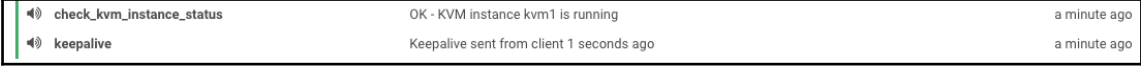

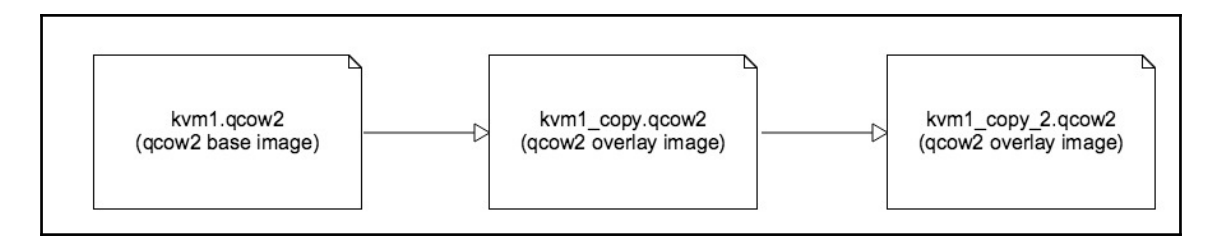

—

### **Chapter 6: Deploying KVM Instances with OpenStack**

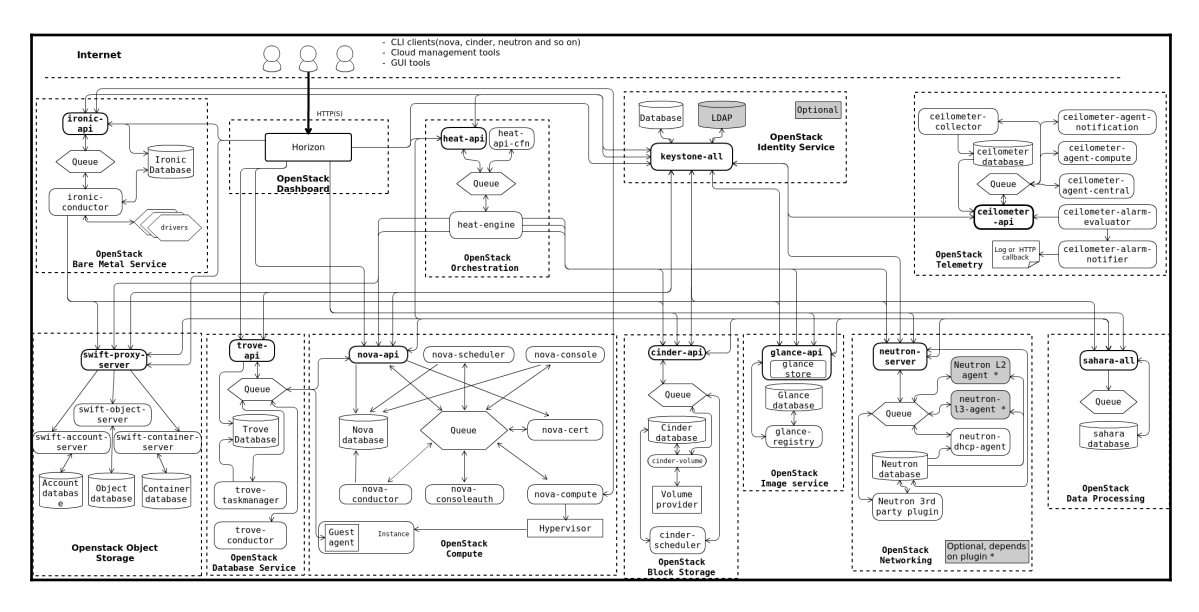

#### **Chapter 8: Kernel Tuning for KVM Performance**

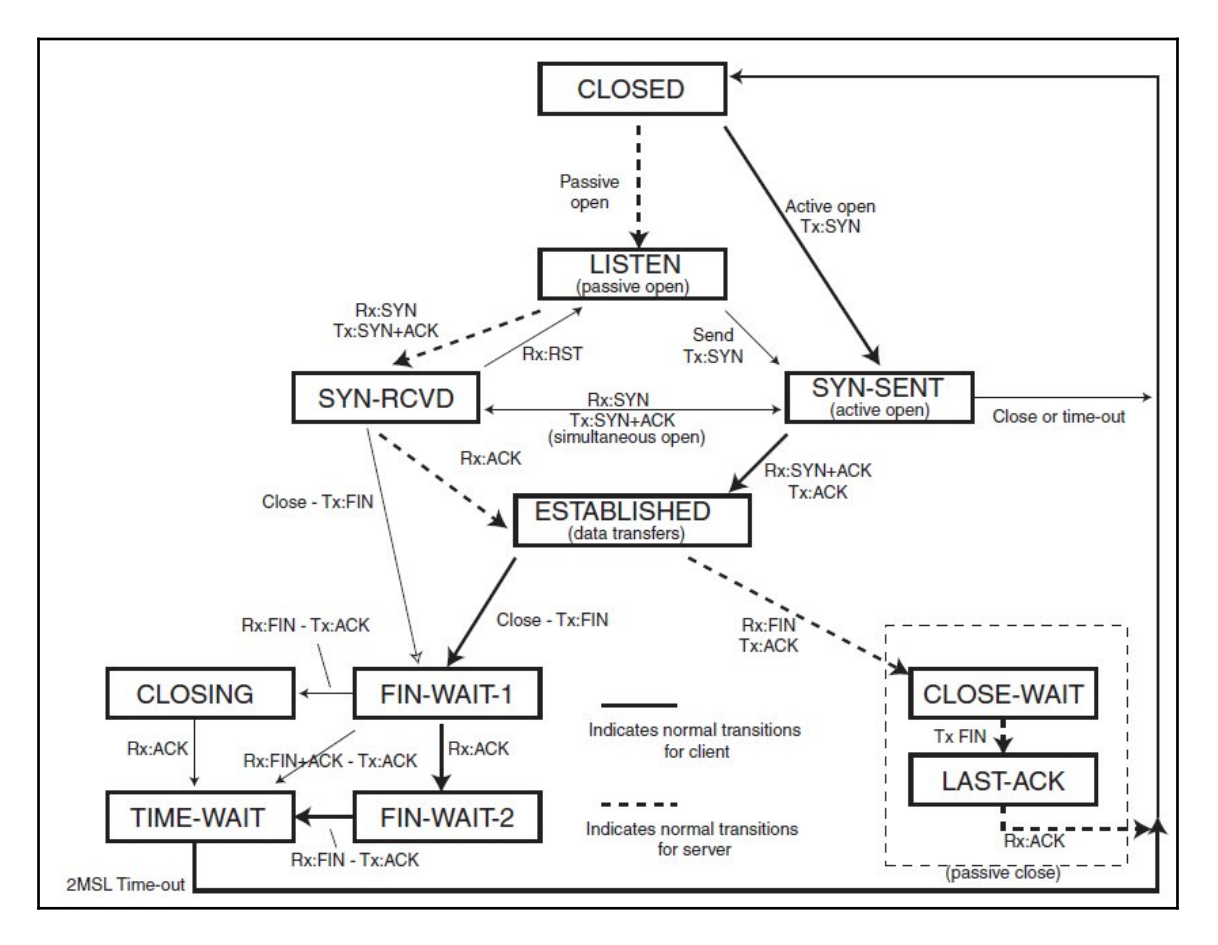